**TD ITC n°1**

## **Parrainages**

La société secrète FDMEDP (Fans de Mathématiques et de Physique) fonctionne avec un système de parrainages : chaque membre peut avoir un·e parrain/marraine (ou ne pas en avoir), et peut avoir au maximum trois filleul·e·s.

La société contient  $n$  personnes, chaque individu étant représenté e par un nombre entier entre 0 et  $n-1$ . On représente la structure de parrainage par une liste parrains telle que

- parrains[i] contient  $i$  si l'individu  $i$  n'est pas parrainé ;
- parrains[i] contient le numéro de son parrain/sa marraine sinon. Par exemple, la liste

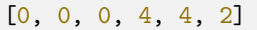

correspond à la structure ci-dessous :

```
-+----+
 0 \tA+--+ +
1 2 3
+
5
```
Dans tout l'énoncé,  $n$  désigne le nombre d'individus dans la société, la liste parrains est définie comme ci-dessus, et on note l'intervalle  $[0 : k]$  l'intervalle allant de 0 inclus à  $k$  exclus. On nomme « ancêtres de  $i$  » les individus dont descend l'indivi $du$   $i$ .

**1 –** Préparation : récupérer le module module\_parrainages.py sur cahier de prépa, puis ouvrir un **nouveau fichier python** dans le même dossier que le module. Dans ce nouveau fichier, écrire l'instruction

```
import module_parrainages as par
```
puis utiliser la console pour créer une société de test et l'afficher (ici pour 20 individus) :

```
In [1]: soc = par.créer liste parrains(20)
```

```
In [2]: par.afficher(soc)
```
On peut également récupérer une liste pré-générée, assez équilibrée pour les tests :

```
In [1]: soc = par.récupérer_liste_préalable()
```

```
In [2]: par.afficher(soc)
```